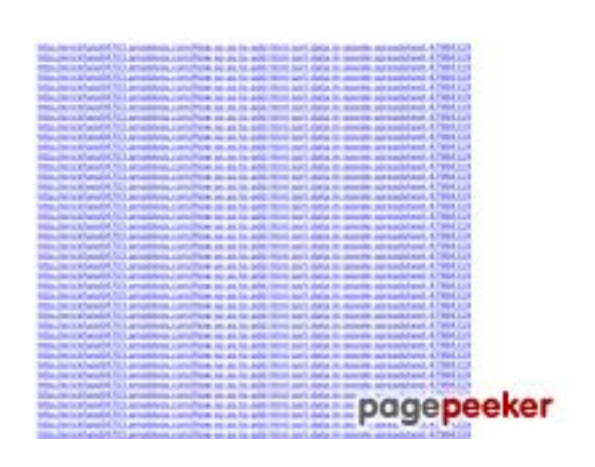

#### **Webside score ssns.tk**

Genereret November 25 2022 16:58 PM

**Scoren er 63/100**

#### **SEO Indhold**

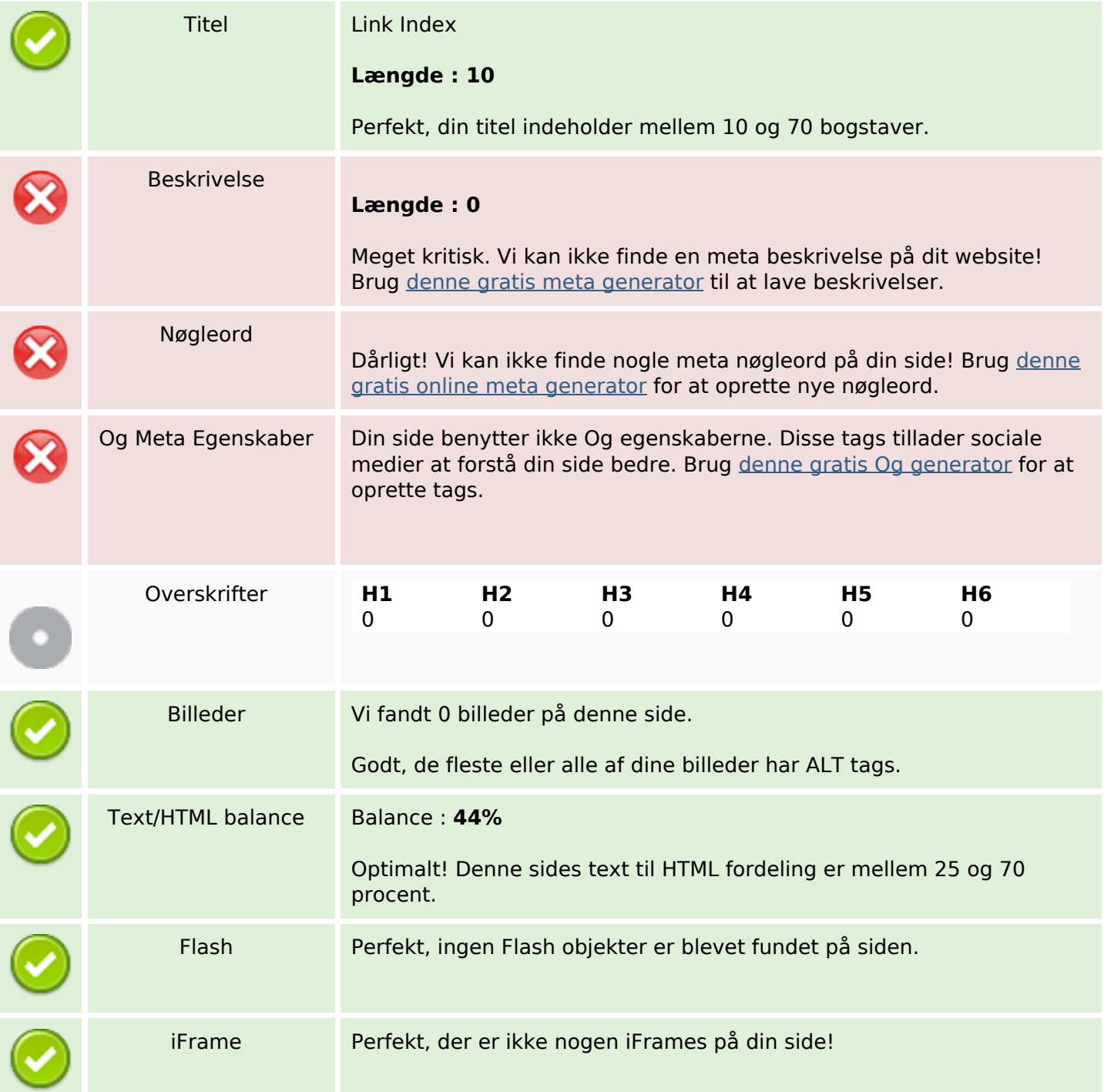

#### **SEO Links**

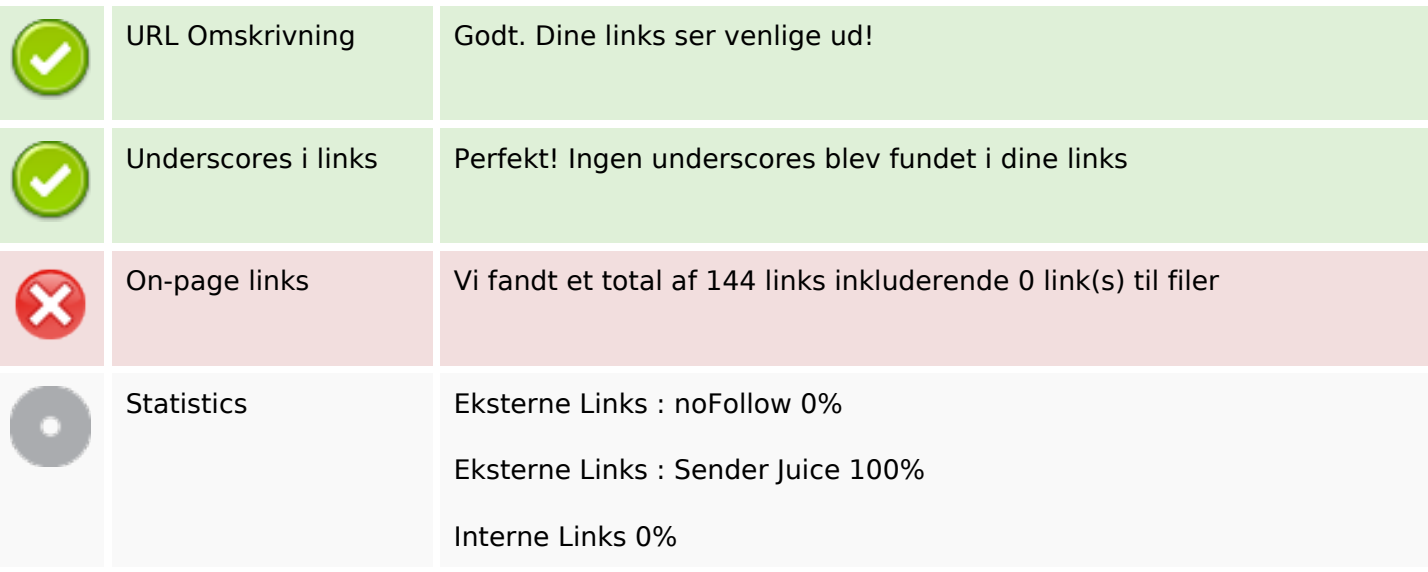

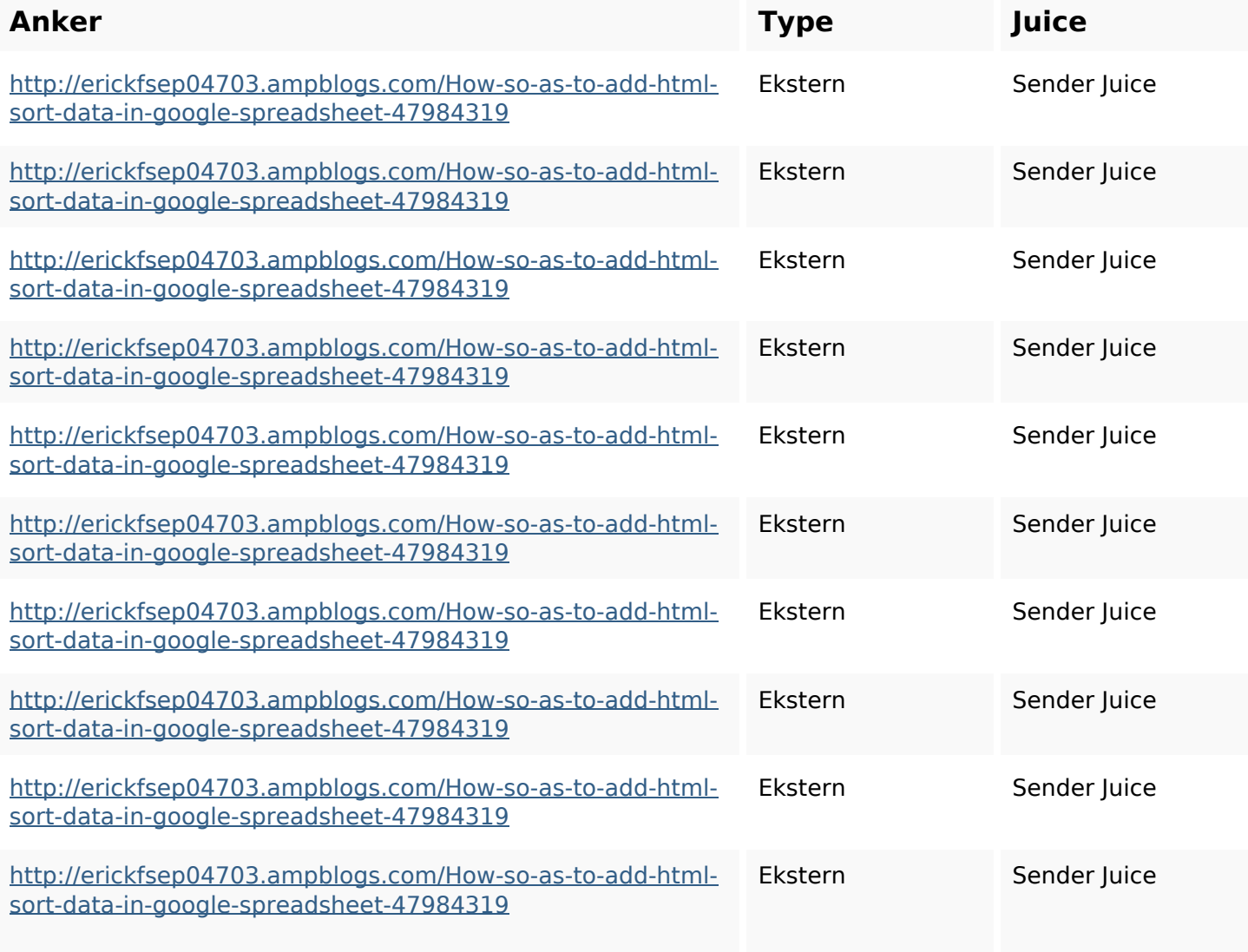

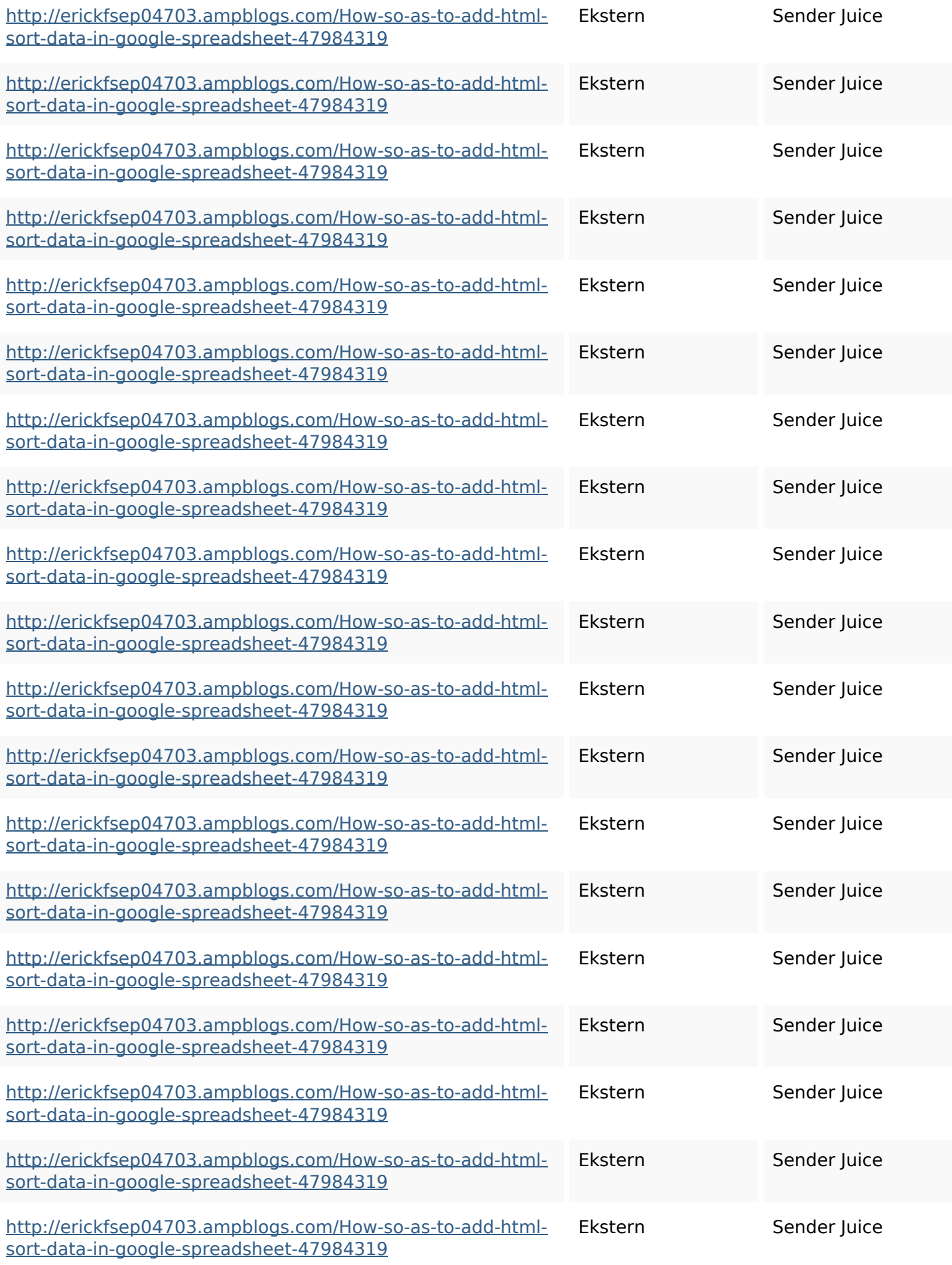

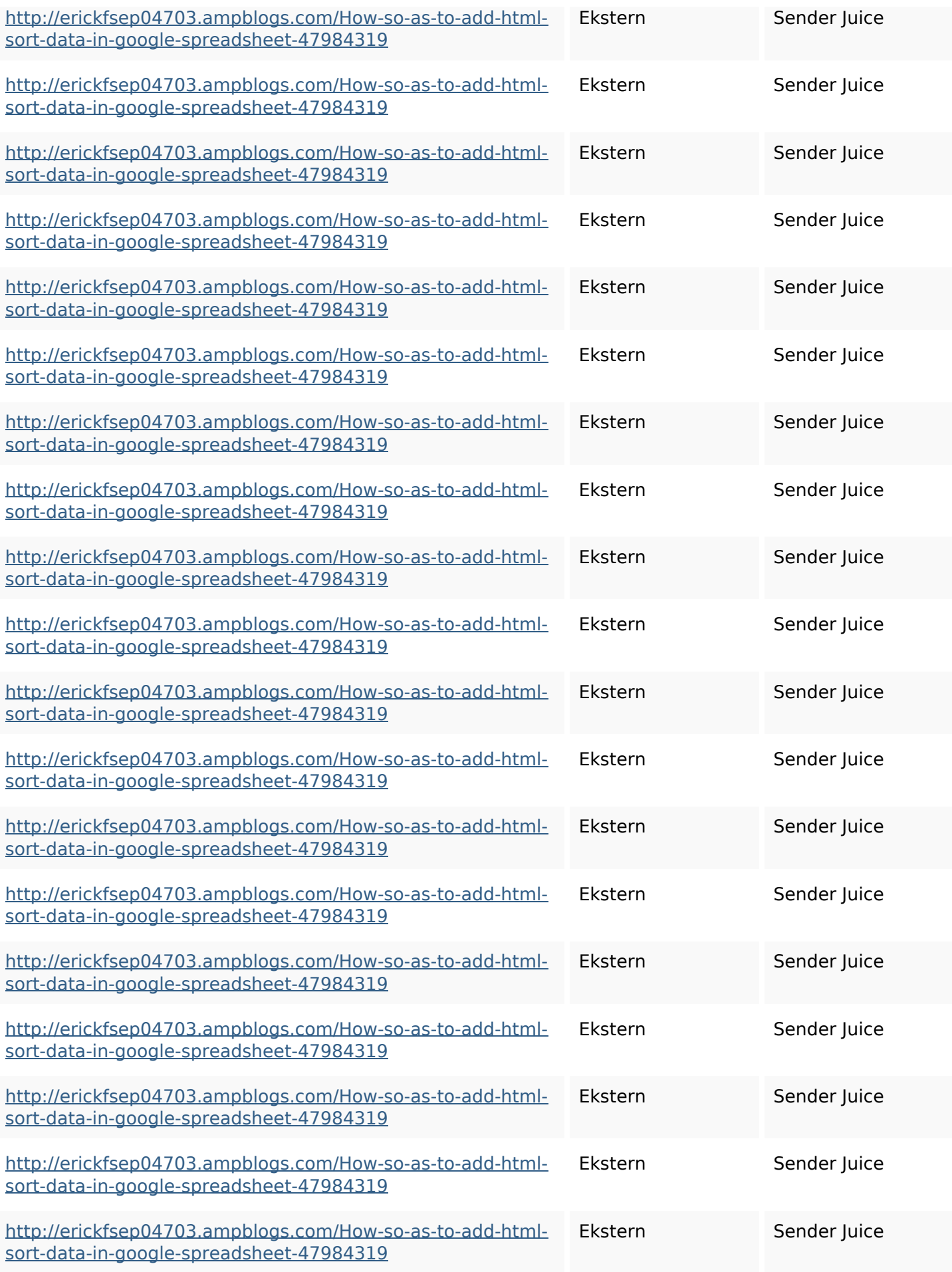

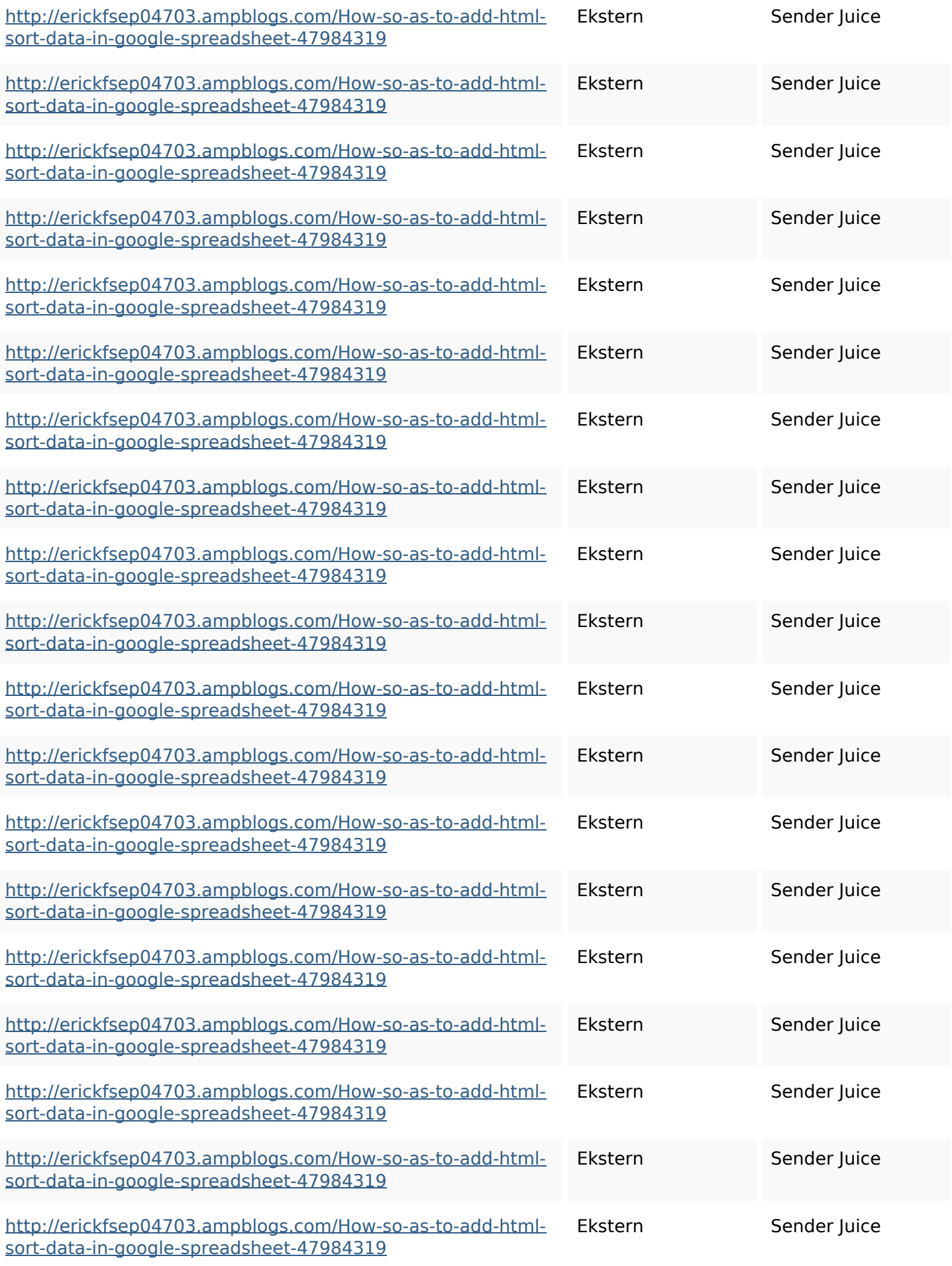

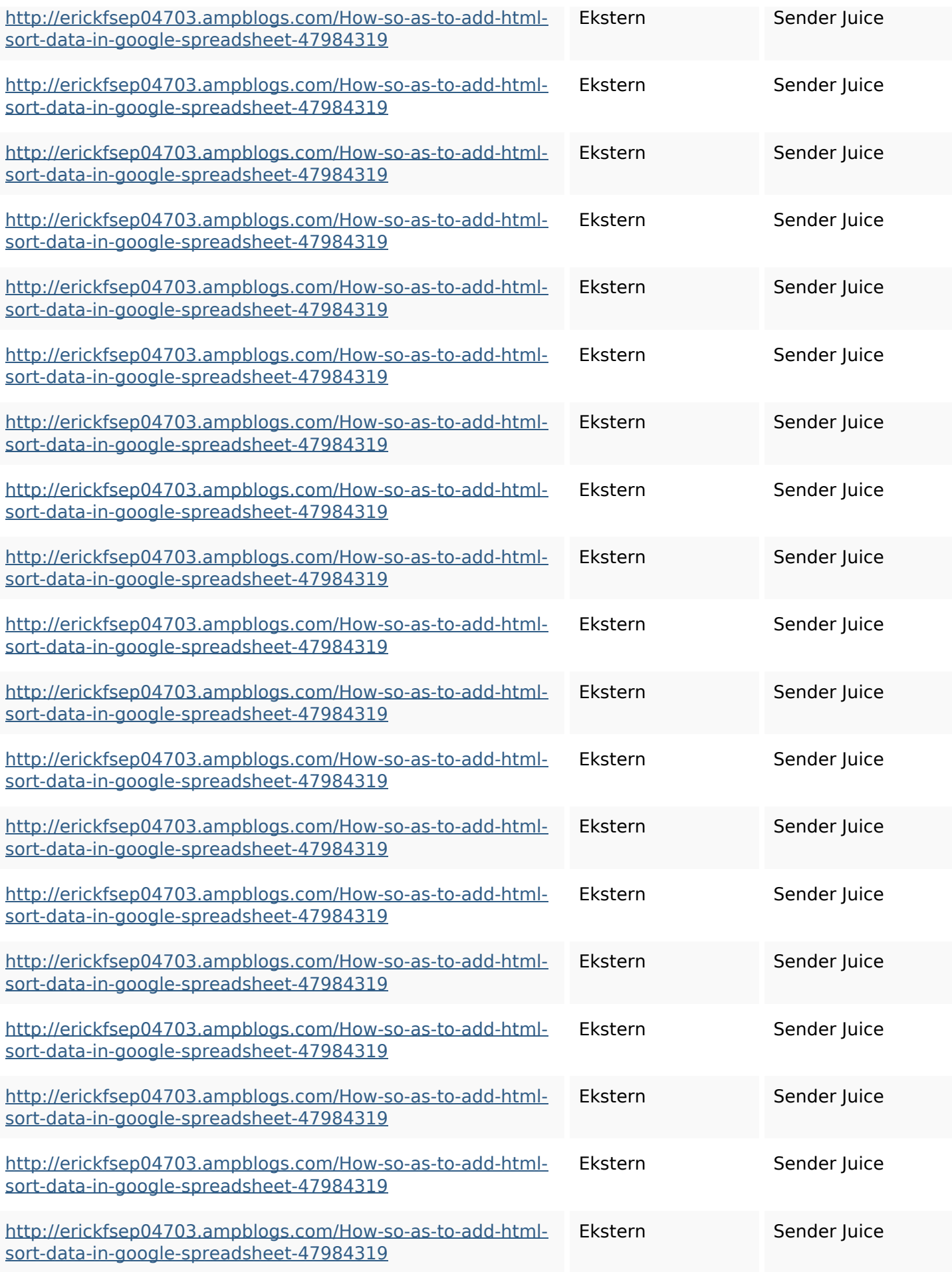

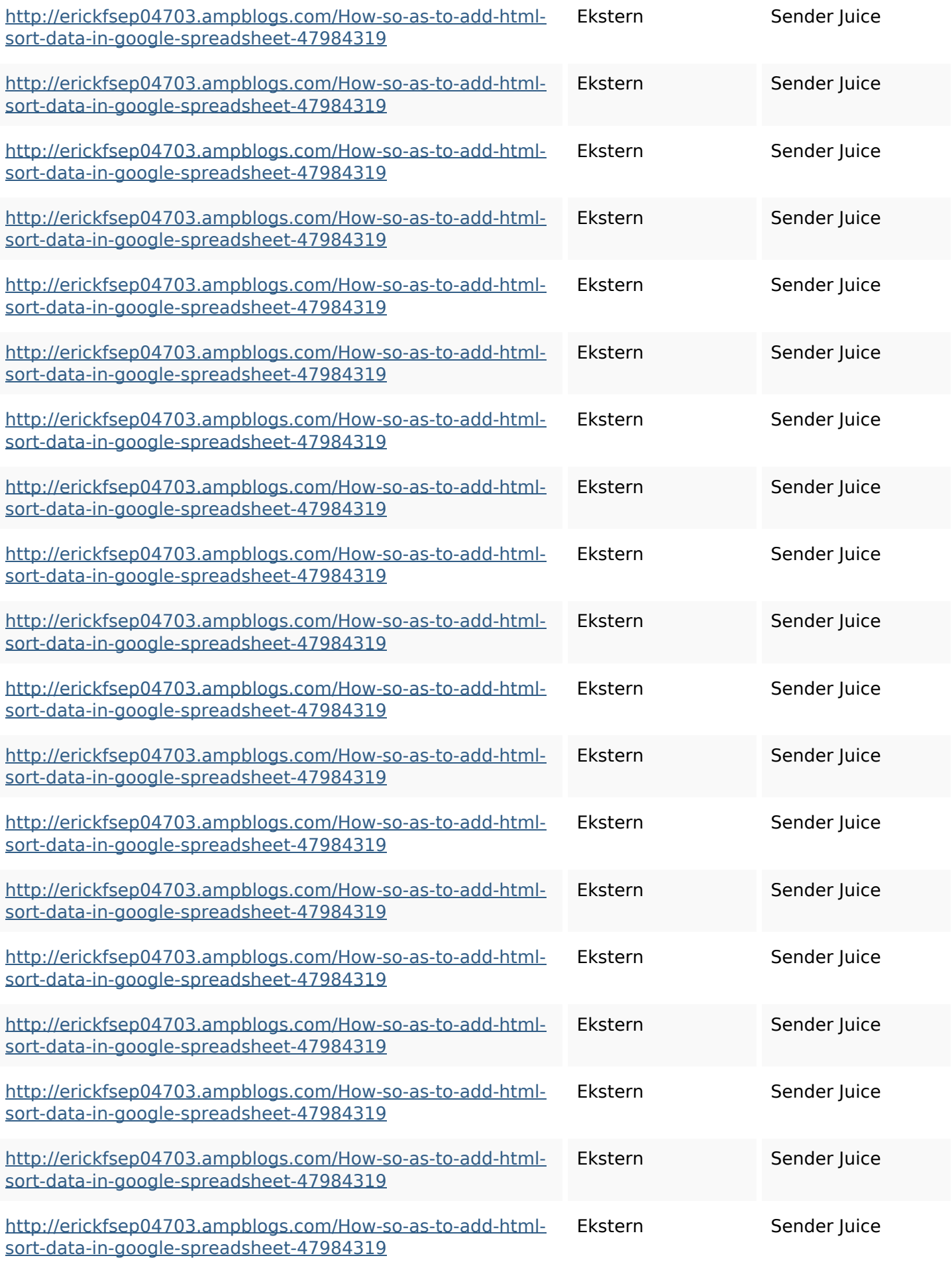

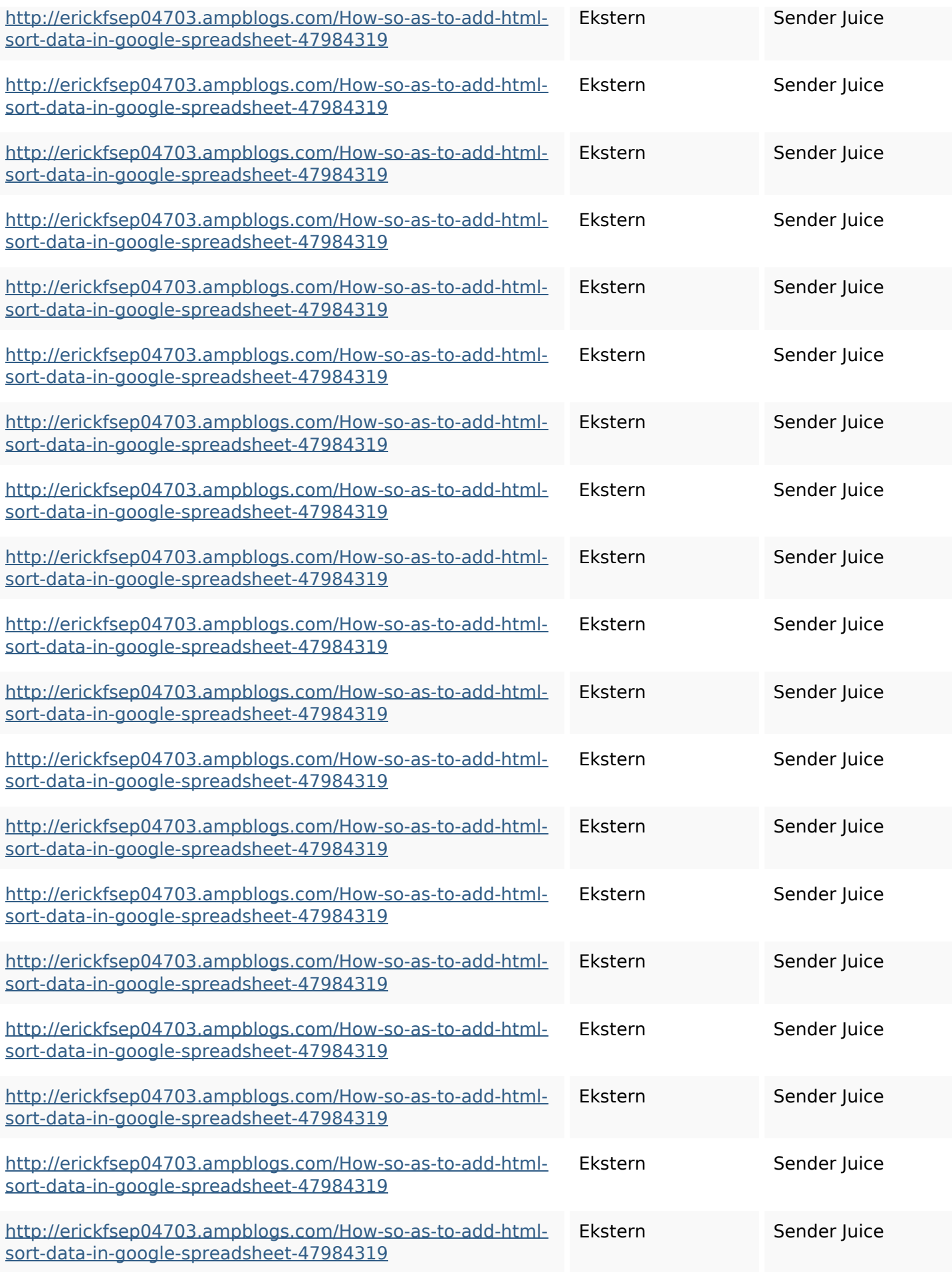

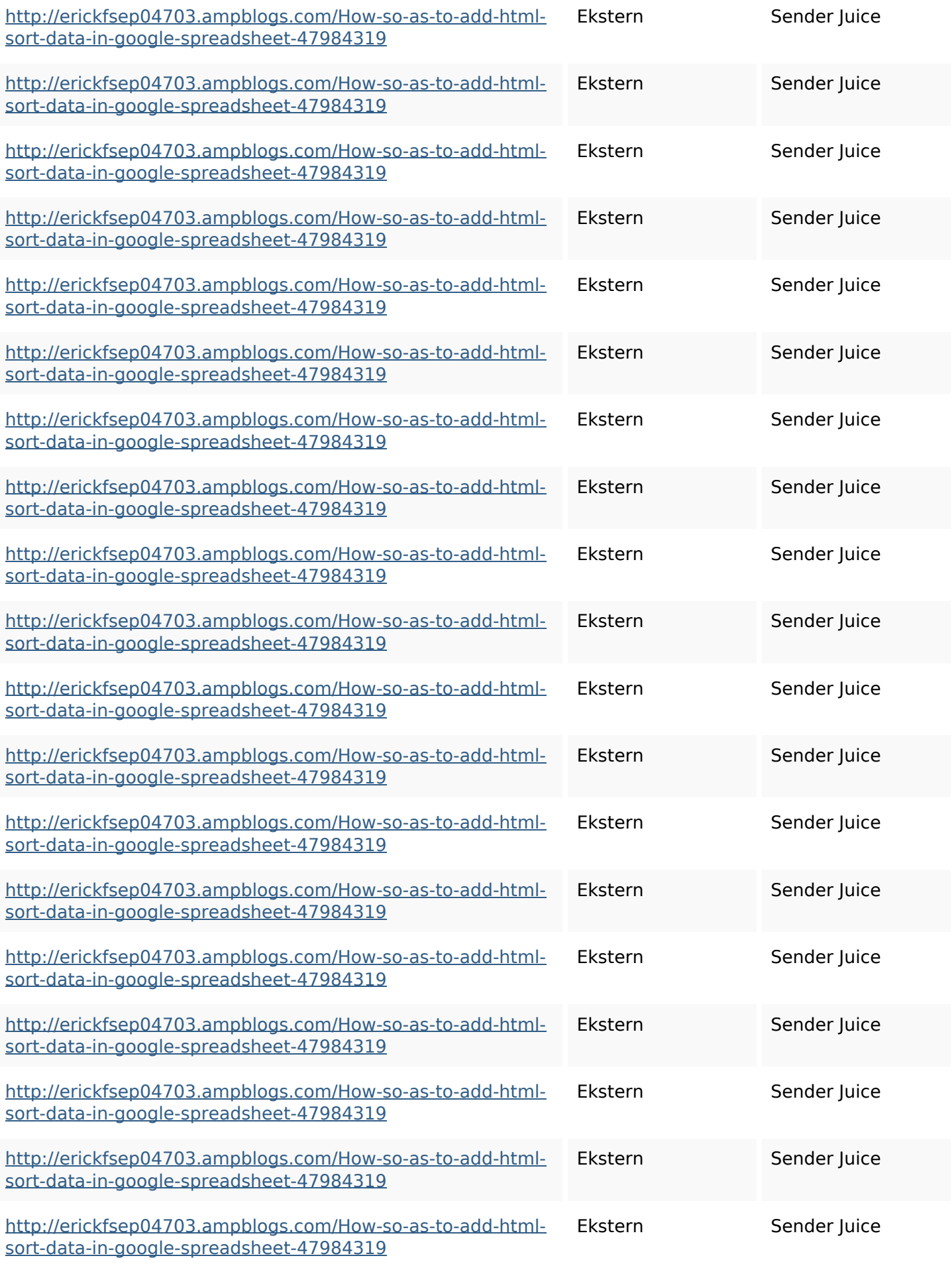

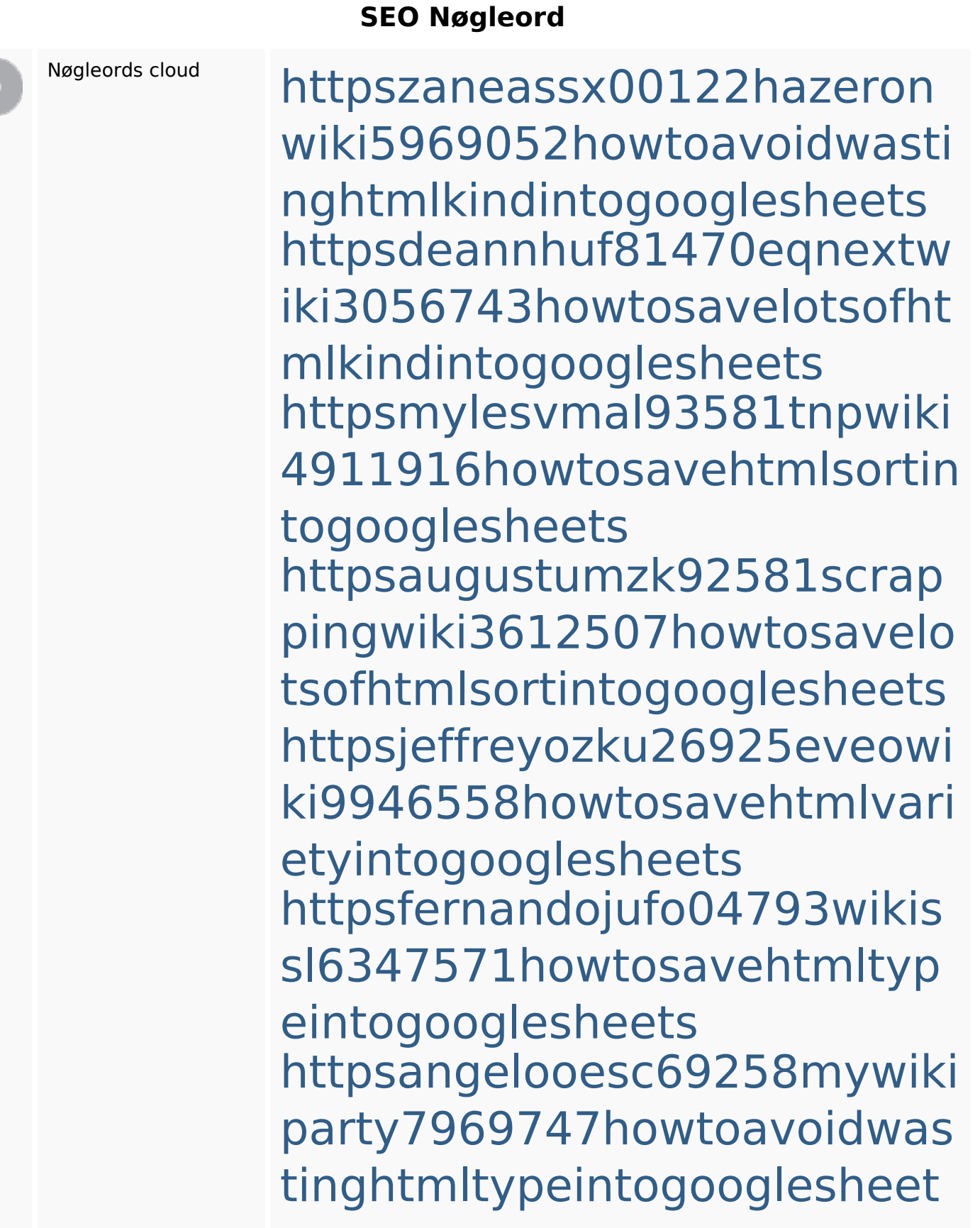

## s

httpsbeckettcvmx58576wikin structions8747298howtosave htmltypeintogooglesheets httpsshanecuhr25814wikifron tier6249831howtosavelotsofh tmlkindintogooglesheets httpskameronnnaj92581map pywiki5624026howtosavelots ofhtmlkindintogooglesheets

#### **Nøgleords balance**

![](_page_10_Picture_132.jpeg)

# **Nøgleords balance**

![](_page_11_Picture_103.jpeg)

## **Brugervenlighed**

![](_page_11_Picture_104.jpeg)

#### **Dokument**

![](_page_11_Picture_105.jpeg)

#### **Dokument**

![](_page_12_Picture_87.jpeg)

#### **Mobil**

![](_page_12_Picture_88.jpeg)

# **Optimering**

![](_page_12_Picture_89.jpeg)